# Programming Languages **Streams**

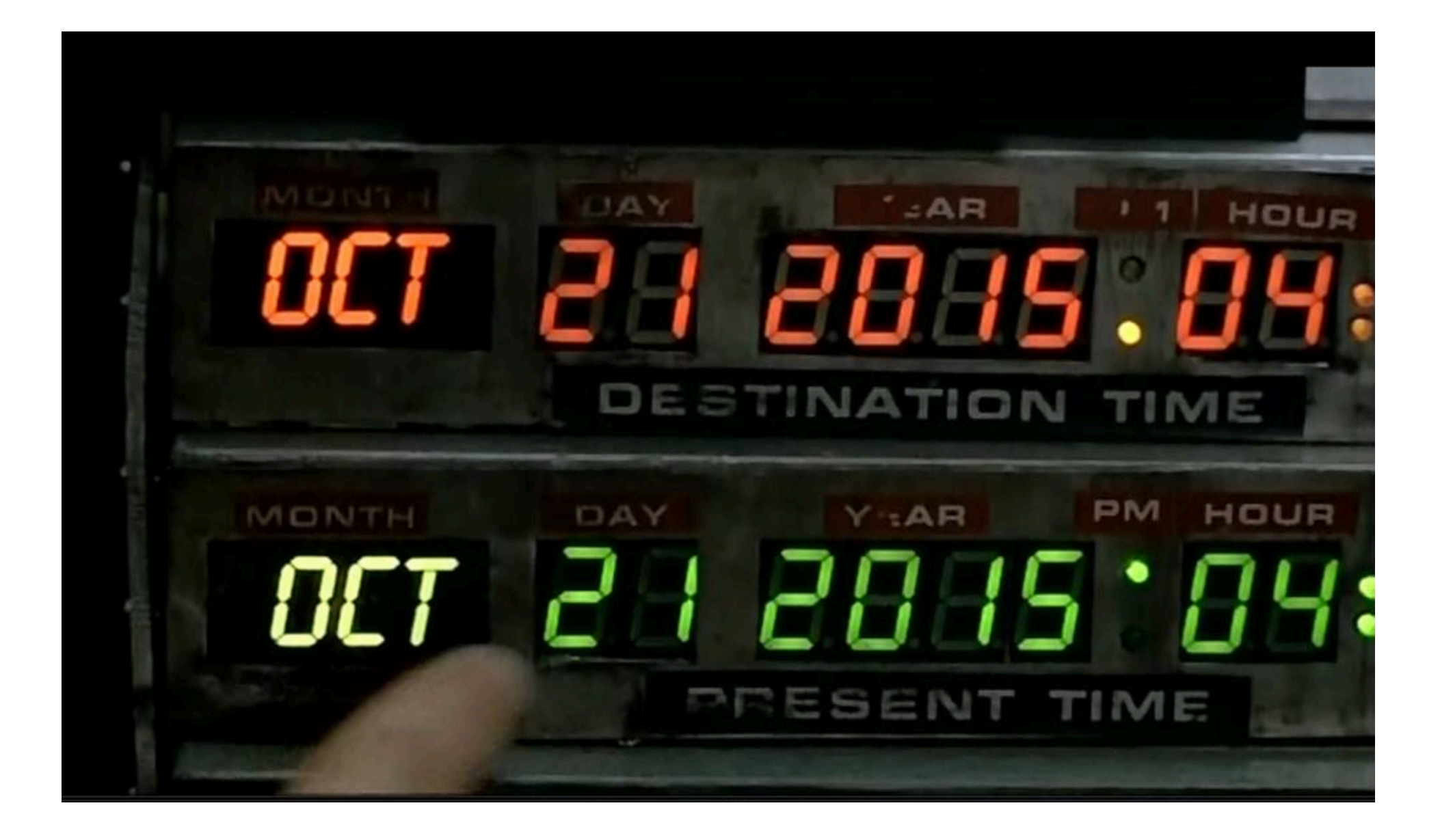

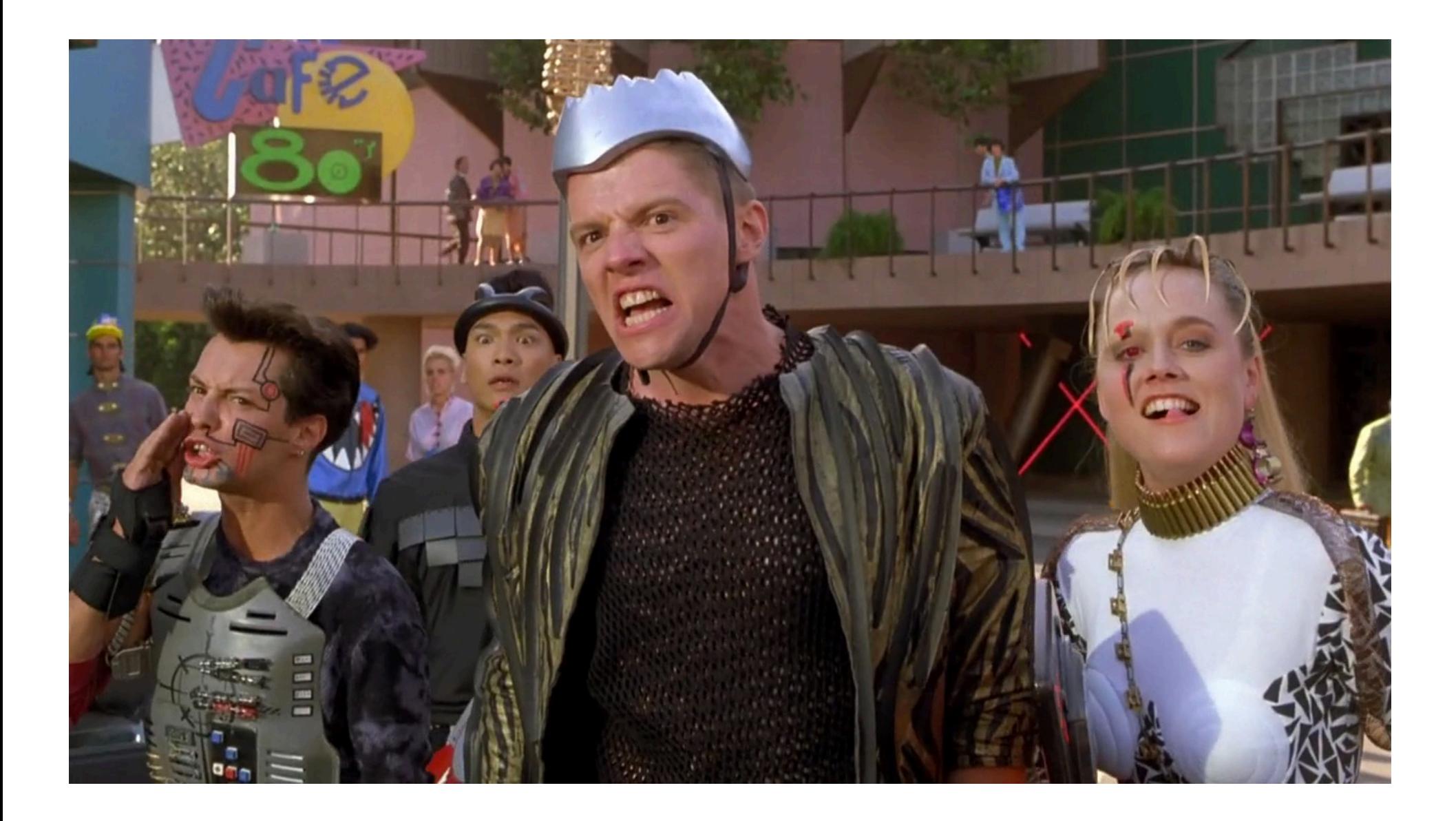

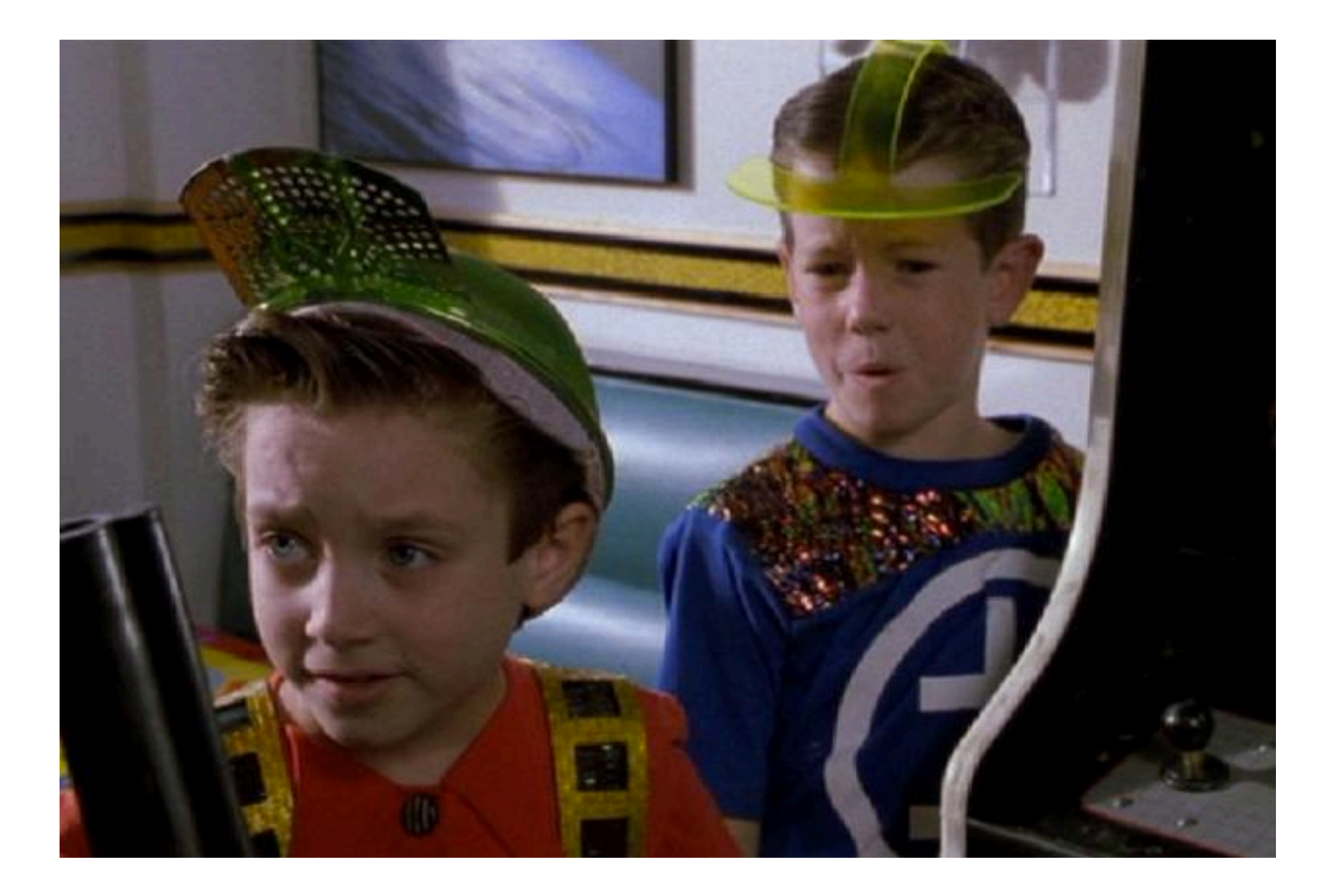

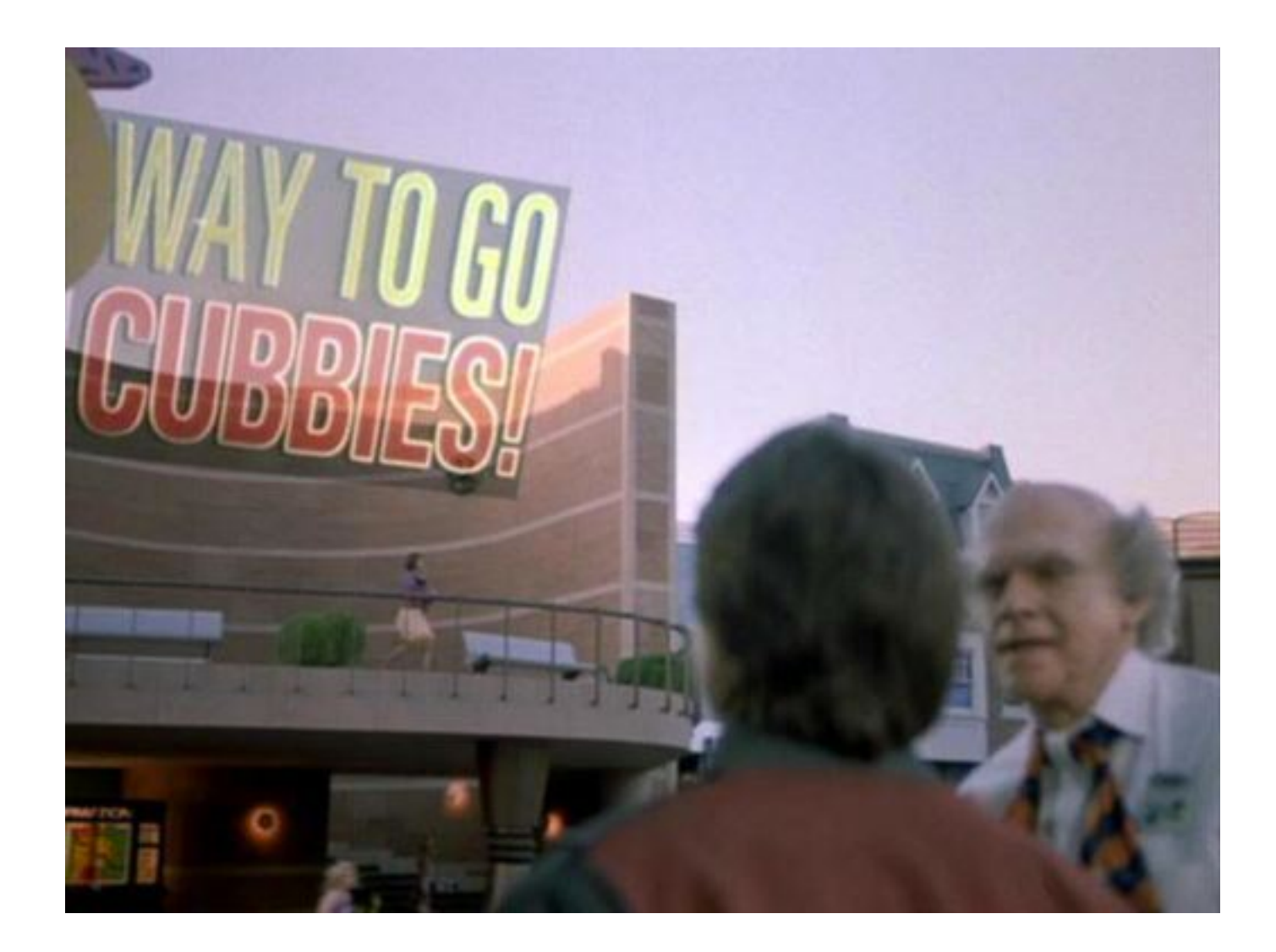

## MIDTERM-Wednesday?

### *Review*

- A thunk is a function of no arguments used to explicitly delay a result.
- **(delay expression)** => returns a thunked version of expression
	- has to be implemented as a special form so that **expression** won't be evaluated until we **force** it.
	- Once forced, later forces won't re-evaluate **expression**, but rather the same value will be returned for every subsequent **force**.
	- Called a promise. (in that we say **delay** returns a promise)
- **(force promise)** => returns the value of the original delayed expression, either by evaluating it, or saving the cached value.

#### *Example*

```
(define x 1)
(define y (delay x)
(force y)
(set! x 2)
(force y)
```
#### *Streams*

- One common use for promises is to create a new data type called a stream.
- Stream == List
	- Only difference is the car of a stream is eager (evaluated normally), but the cdr is lazy (implemented as a promise).
	- (Car and cdr of normal lists are eager.)
- Create a stream with stream-cons:

```
(define-syntax-rule (stream-cons first rest)
```

```
 (cons first (delay rest)))
```
- This code creates a special form that literally replaces every call to stream-cons with the line (cons  $\leq$  first arg> (delay  $\leq$ <sup>nd</sup> arg>)).
- A normal function wouldn't work because it would evaluate both arguments, but we want to delay evaluation of the rest argument.

### *Useful stream functions*

Most of these are just the list functions we know and love with the prefix "**stream-**"

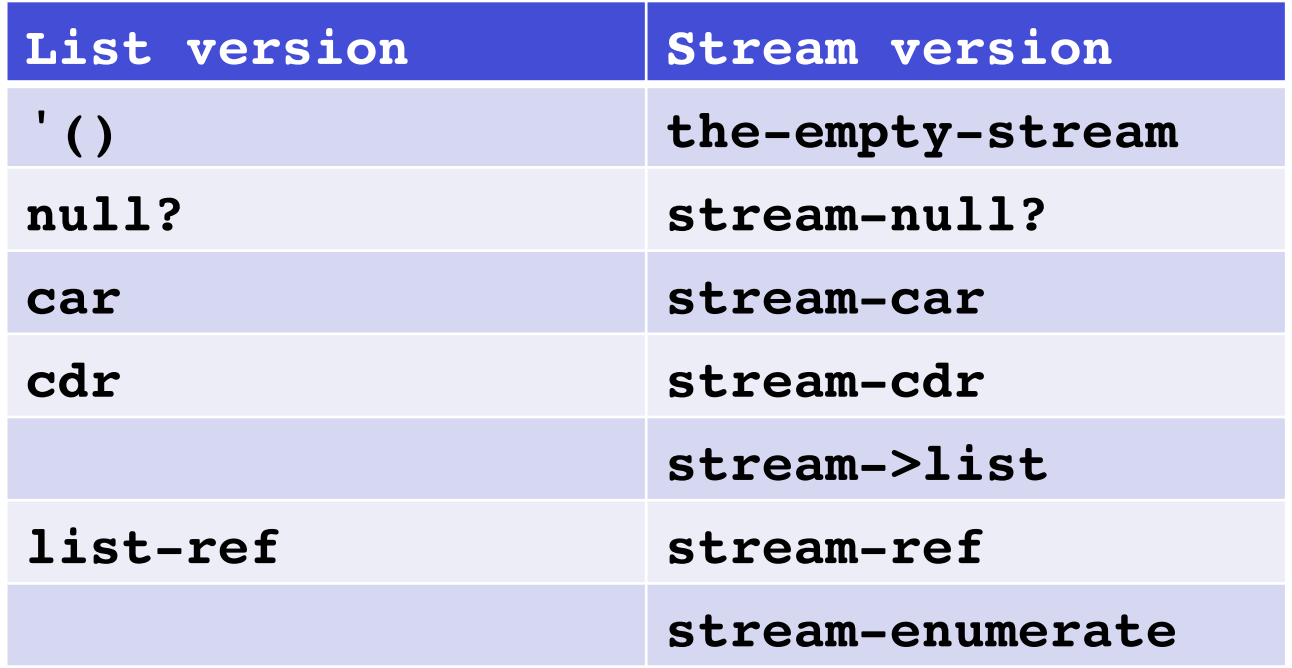

### *Finite Streams*

• Not any more useful than lists.

```
– (stream-cons 1 
    (stream-cons 2 
     (stream-cons 3 the-empty-stream)))
```
- The power of streams comes from making infinite streams
	- Impossible to do with lists.
	- Easy with streams because we don't explicitly represent all the values (since there are an infinite number of them).
	- Instead, we represent the first one explicitly, and then promise to provide the next one as soon as it's needed.

#### *Two common stream idioms*

- Consider these two variations:
- **(define (make-constant-stream item) (stream-cons item (make-constant-stream item)))**

 **(define ones-alt (make-constant-stream 1))**

• **(define ones (stream-cons 1 ones))**

- Create an infinite stream of integers, starting at zero and increasing by one.
	- Hint: define a function that takes an argument x and returns a stream of integers starting from x.
- Define a function stream-map that duplicates the functionality of map for streams.
- Define a function stream-map2 that works like map2 on proj2 (takes a function of two args and two streams).
- Define an alternate version of the infinite stream of integers starting from zero by using stream-map and an infinite stream of ones.
- Define a function stream-filter that duplicates filter.
- Define a function not-divisible-by that takes a stream of integers and an integer n and removes all the integers that are divisible by n from the stream.
- Define an infinite stream of prime numbers.
	- Hint: use not-divisible-by on a stream of the ints from 2.
- Define an infinite stream of the Fibonacci numbers.